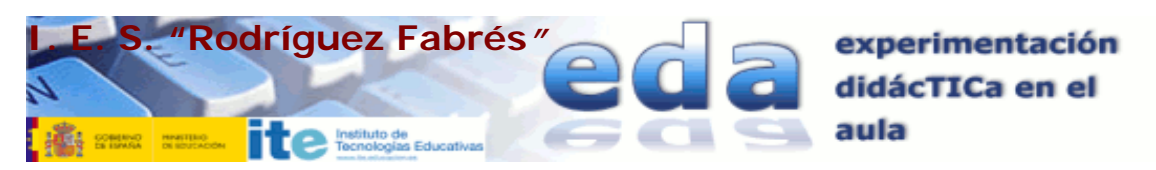

### **Índice**

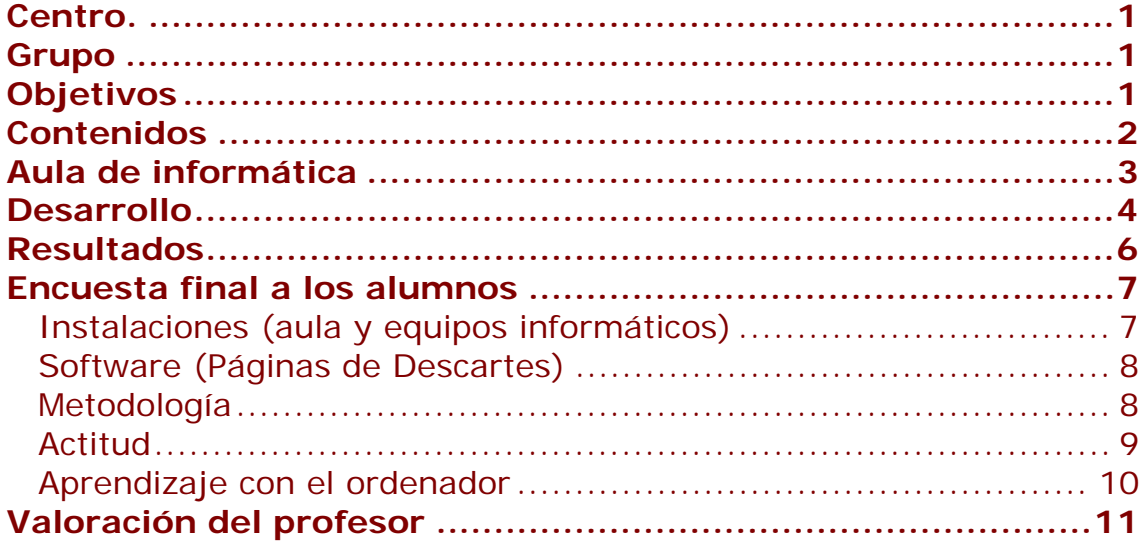

### **Centro.**

La experiencia se desarrolla en los meses de marzo y abril en el I. E. S. *"Rodríguez Fabrés"* de Salamanca. Instituto con 120 alumnos de E. S. O., 60 de Bachillerato, 30 de P. C. P. I. de Primer Nivel y 80 de P. C. P. I. de Segundo Nivel, 223 de Ciclos Formativos de Grado Medio y 262 de Ciclos Formativos de Grado Superior. Las enseñanzas de E. S. O. y Bachillerato ya tienen los días contados. En la actualidad tiene una página web de dirección http://centros5.pntic.mec.es/ies.rodriguez.fabres

# **Grupo**

Alumnado de Matemáticas Aplicadas a Ciencias Sociales de Primero de Bachillerato.

# **Objetivos**

El principal motivo para usar materiales elaborados con la herramienta Descartes es despertar en mis alumnos la curiosidad ante el hecho matemático presentándoles los contenidos de la asignatura de una

<span id="page-1-0"></span>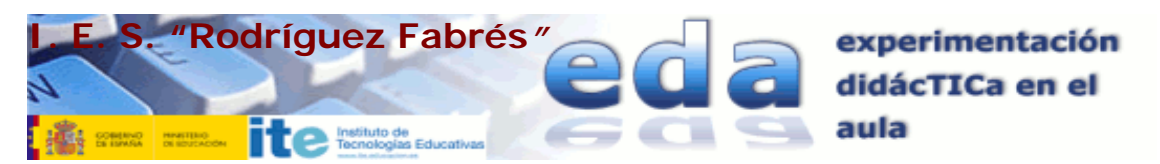

forma que considero más atractiva que la enseñanza tradicional que consideran aburrida.

Además busco estos objetivos:

- 9 Potenciar el uso de las nuevas tecnologías en el proceso de aprendizaje de las matemáticas.
- $\checkmark$  La atención a la diversidad, cada alumno podrá ir al ritmo que necesite y será autónomo en el proceso de aprendizaje.
- $\checkmark$  La atención personalizada de los alumnos.

# **Contenidos**

Las unidades de la programación de Matemáticas Aplicadas a Ciencias Sociales I correspondiente al primer curso que se han tratado durante la experiencia estuvieron condicionadas por el momento en el que se realizó la experiencia y fueron: **Derivadas** correspondiente a la 2ª Evaluación y **Análisis estadístico de una variable** correspondiente a la 3ª.

Los contenidos ajustados al currículo de Castilla y León son:

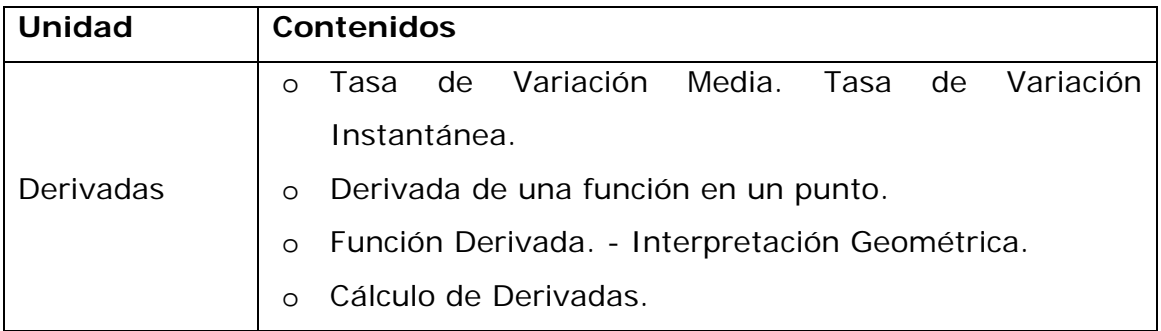

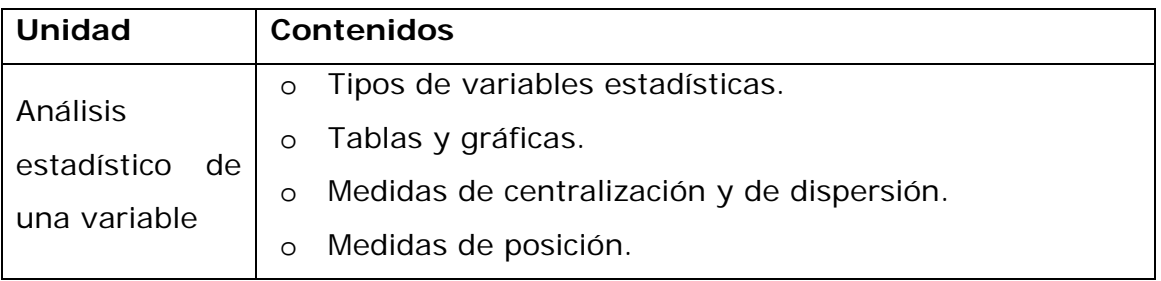

### Se creó un archivo HTML de url

<span id="page-2-0"></span>**I. E. S. "Rodríguez Fabrés***"* experimentación didácTICa en el aula **EN SYMMA BERNICAN EXECUTIVE TRANSPORTATION EDUCATIVES** 

http://descartes.cnice.mec.es/eda/eda2010/descartes/materiales/santoja\_vicente\_p3/index\_alumnos.html que

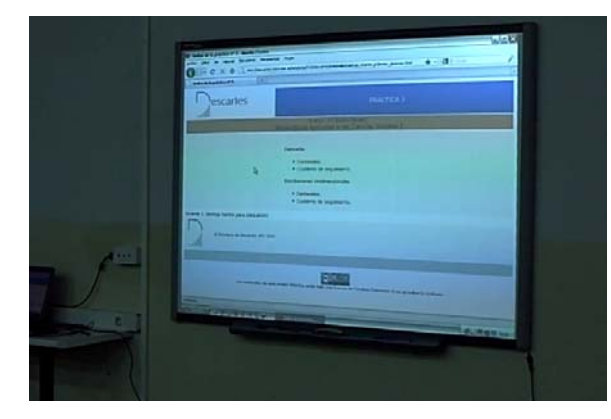

sirvió de enlace a las páginas utilizadas (material de **Maribel Muñoz Molina y de Ángel Cabezudo Bueno** para la Unidad Didáctica **Introducción a las Derivadas** y de **Luis Barrios Calmaestra** para **Análisis Estadístico de una Variable.**

### **Aula de informática**

El instituto dispone de un Aula de Informática con 16 ordenadores, para los alumnos, conectados por red a un mismo grupo de trabajo, uno

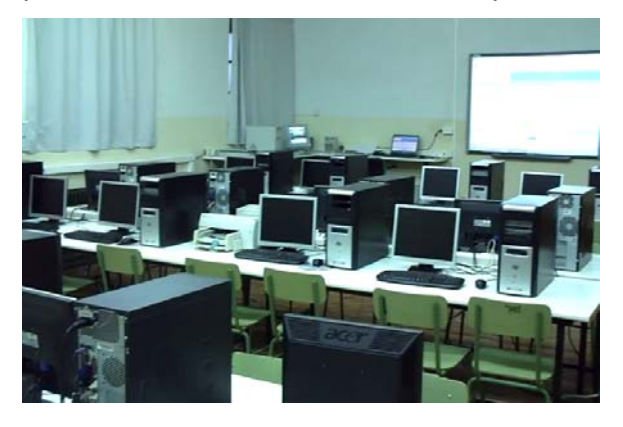

viejo que hace las veces de servidor de almacenamiento de los trabajos de los alumnos y un portátil para el profesor. Todos tienen acceso a Internet y a un servidor de descargas vía intranet.

 Los ordenadores son relativamente nuevos y no ha

habido problemas para que en ellos corra el nippe de Descartes. Cuando falló un ordenador la alumna implicada cambió a otro puesto en que previamente se instaló Descartes.

Como son 9 alumnos cada uno ha tenido su ordenador.

 El ordenador portátil del profesor está conectado a una pizarra digital interactiva (P. D. I.) Smart, lo que ha posibilitado que las explicaciones gran-grupo se hayan efectuado utilizando este recurso y el software Smart instalado.

<span id="page-3-0"></span>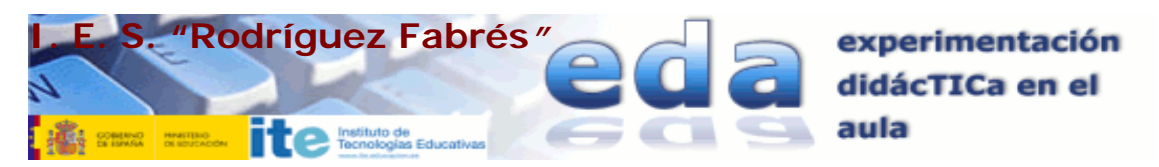

#### **Desarrollo**

La Primera Unidad se desarrolla en 17 sesiones de 50 minutos, 4 días a la semana, desde el día 1 de marzo hasta el 29 del mismo mes, día en que se realiza la evaluación final. Los dos primeros días de la semana se trabaja en el aula normal y los dos siguientes en el aula de informática según el esquema siguiente:

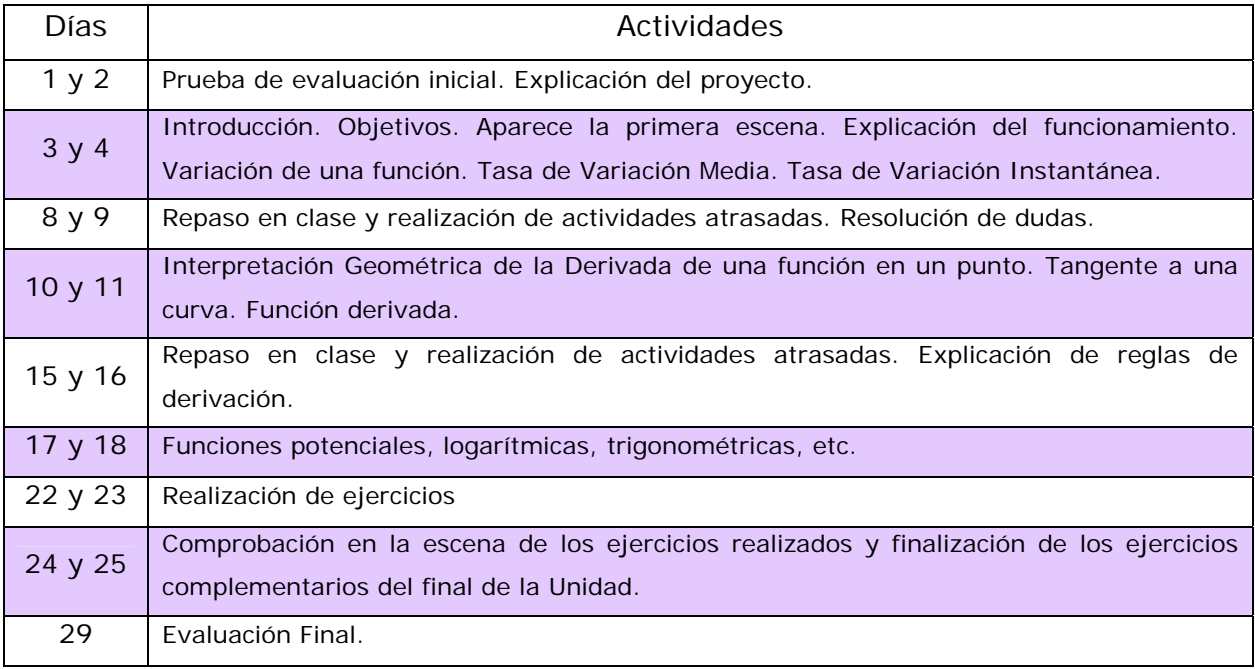

La Segunda Unidad se desarrolla en 12 sesiones de 50 minutos, 4 días a

la semana, desde el día 12 de abril hasta el 29 del mismo mes, día en que se realiza la evaluación final. Al disponer de una hora más del aula de informática sólo el primer día de la semana se trabaja en el aula normal y

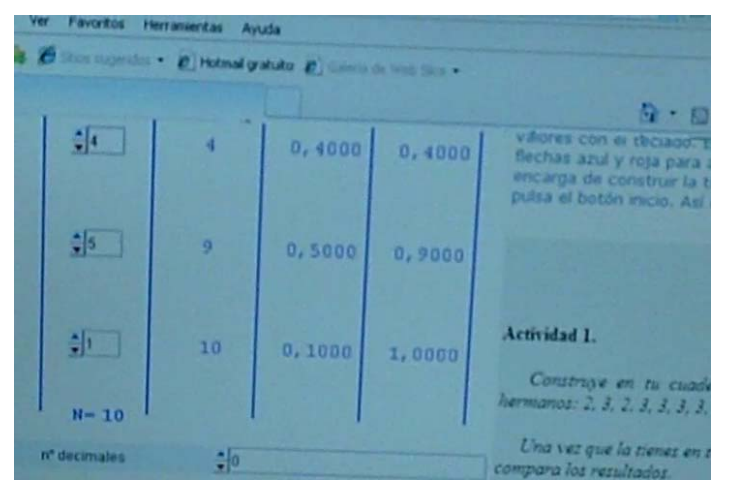

los tres siguientes en el aula de informática según el esquema siguiente:

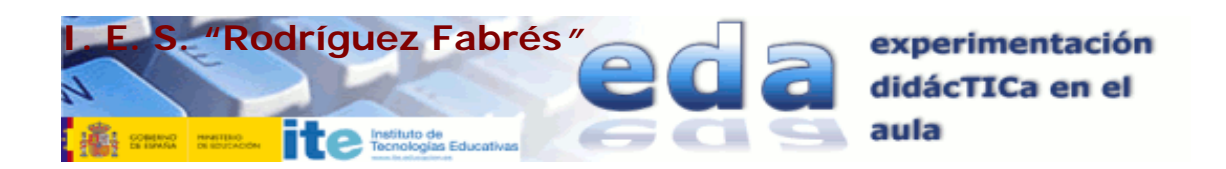

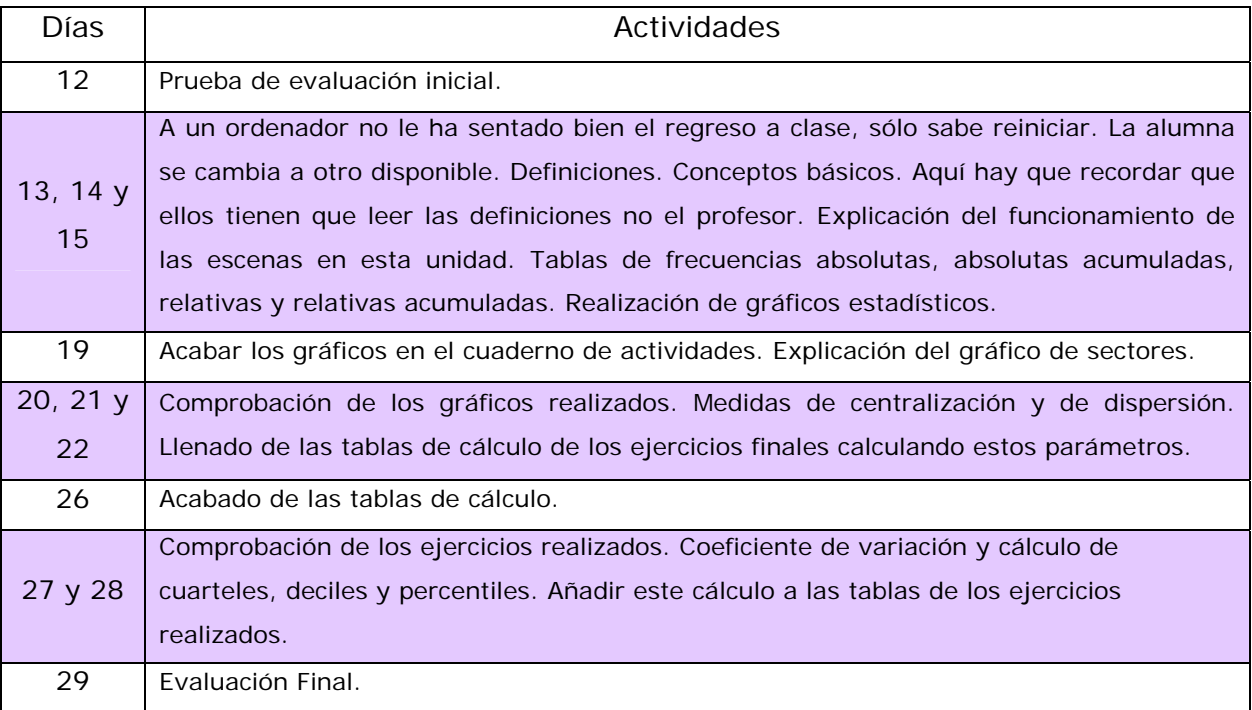

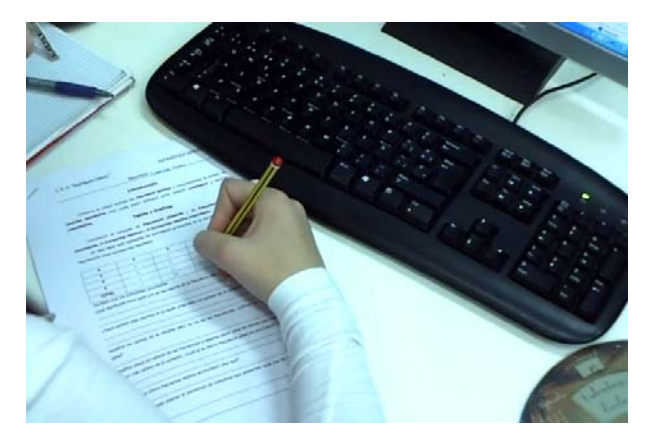

Los alumnos han realizado los ejercicios en un cuaderno de trabajo confeccionado al efecto y entregado a cada uno al principio del desarrollo de cada unidad, el profesor ha ido comprobando a lo largo del tiempo la realización de dichos ejercicios. Los enlaces a

este material son los siguientes:

### Primera Unidad

http://descartes.cnice.mec.es/eda/eda2010/descartes/materiales/santoja\_vicente\_p3/Derivadas/documentos/cuaderno.pdf Segunda Unidad

http://descartes.cnice.mec.es/eda/eda2010/descartes/materiales/santoja\_vicente\_p3/Estadistica\_descriptiva/documentos/cuaderno\_est.pdf

No han tenido ningún problema a la hora de trabajar con las escenas, aunque han reconocido que las utilizadas en Estadística son de más fácil manejo que las de Derivadas, sobre todo en aquéllas de la última parte en las que tienen que escribir en la escena la función derivada con una determinada sintaxis.

<span id="page-5-0"></span>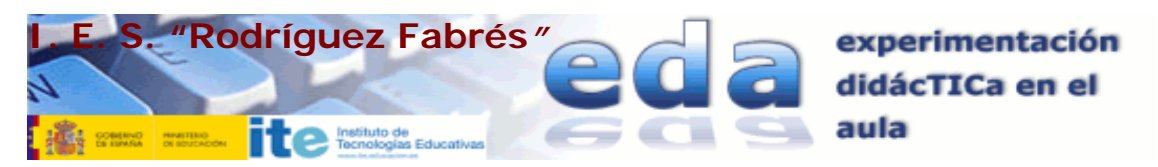

#### **Resultados**

La evaluación en las dos Unidades se ha efectuado por el método tradicional. Prueba objetiva corregida y calificada por el profesor de la asignatura.

Los resultados obtenidos en la evaluación de la **Primera Unidad** no se diferenciarían nada si la unidad se hubiera explicado por el método tradicional. Alumnos con Matemáticas A de 4º de ESO, o titulados con esta asignatura suspensa se sienten impotentes ante la dificultad que entraña comprender y formalizar ciertos conceptos del análisis matemático.

Los resultados obtenidos son los siguientes:

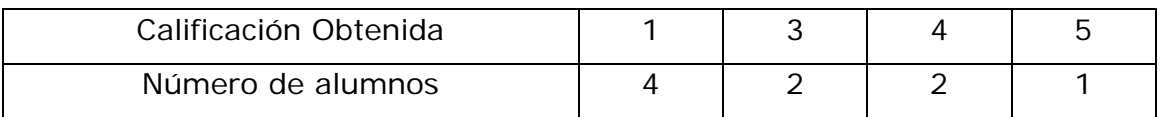

Por el contario la **Segunda Unidad** es más adecuada a mis alumnos ya que no requiere una gran capacidad de razonamiento, simplemente la asimilación de una serie de conceptos y el cálculo mecánico de un conjunto de parámetros estadísticos.

Los resultados obtenidos son los siguientes:

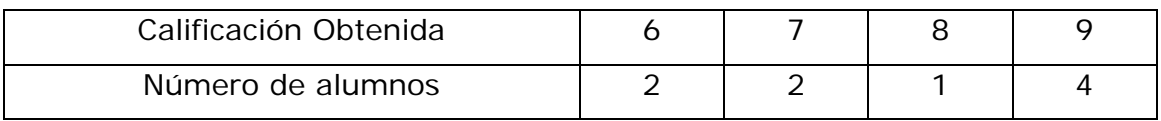

No puedo hacer ningún contraste con otro grupo pues sólo imparto matemáticas a éste.

<span id="page-6-0"></span>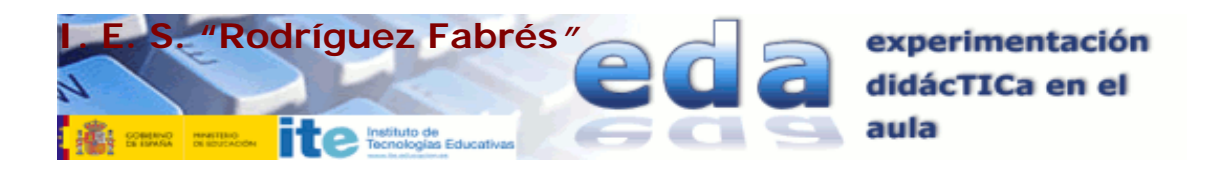

# **Encuesta final a los alumnos**

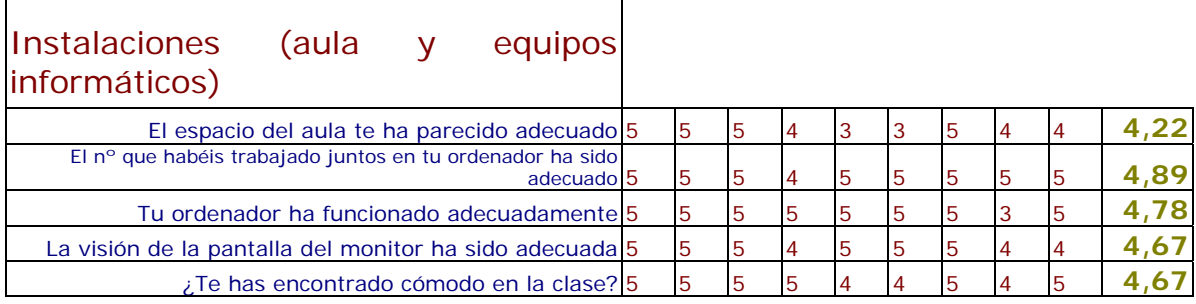

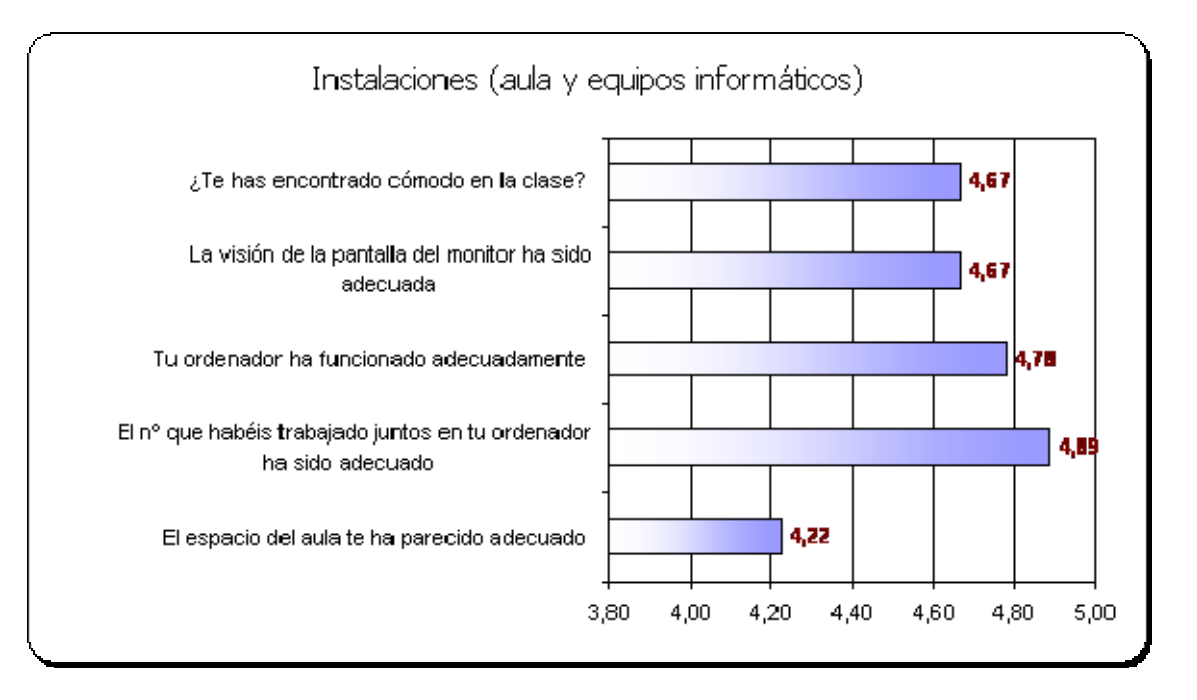

La opinión de los alumnos sobre las instalaciones, la adecuación del aula y el funcionamiento de los ordenadores ha sido positiva.

Se pudo cambiar el puesto de una alumna al estropearse su ordenador fallo en el arranque de XP.

<span id="page-7-0"></span>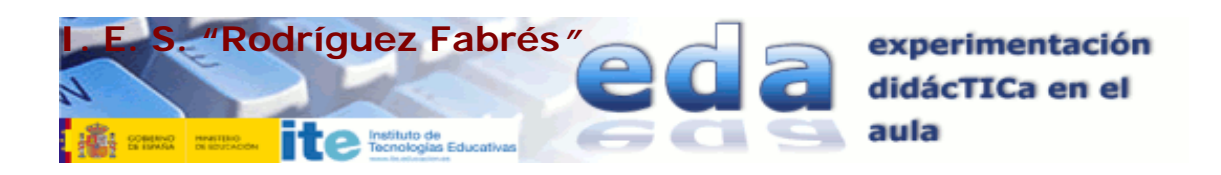

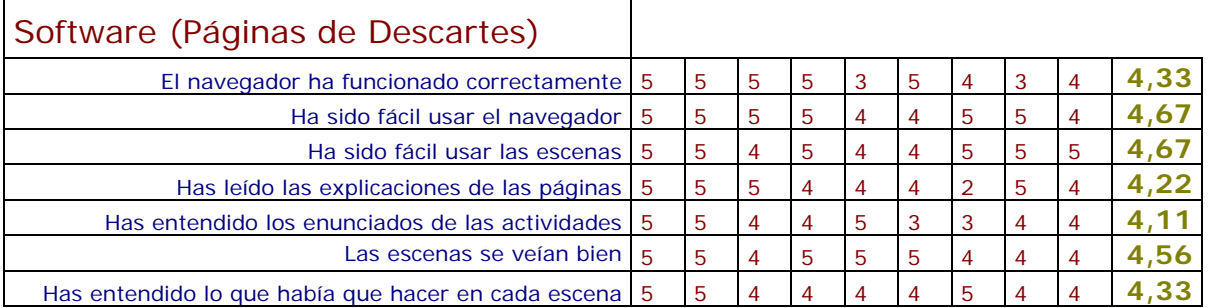

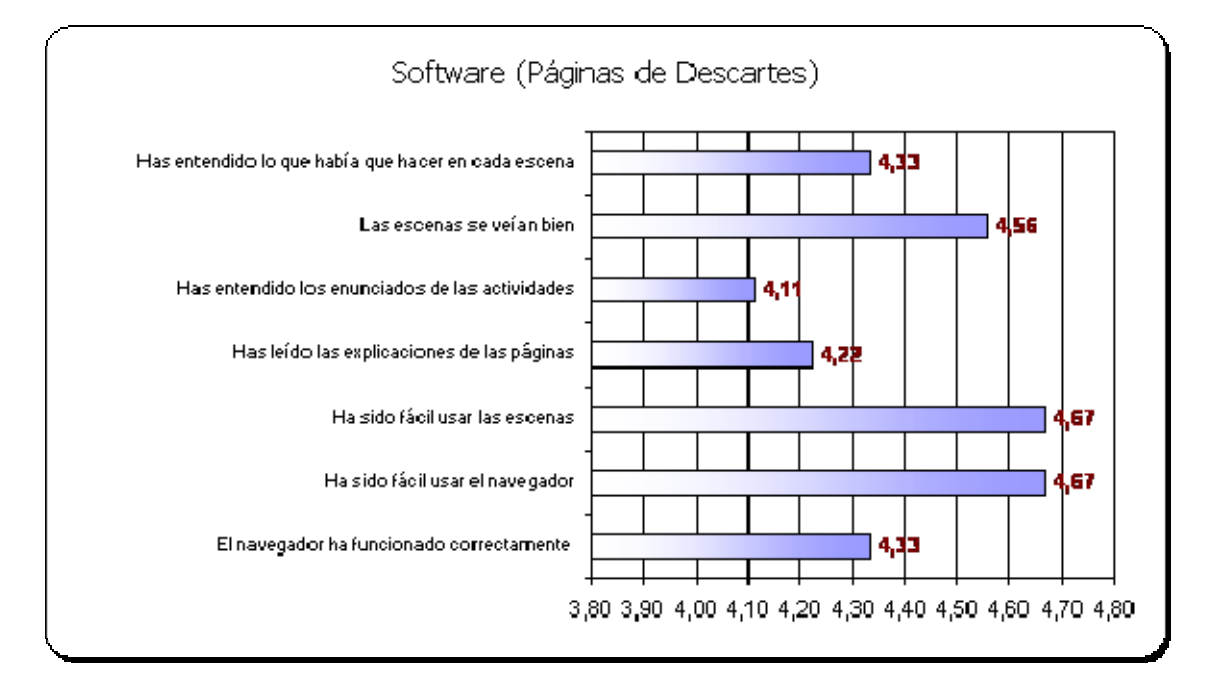

El navegador y las escenas se han usado sin problemas. La única queja es referente a la velocidad de conexión en Internet.

### Metodología

Los alumnos han realizado casi todas las actividades propuestas.

A la pregunta *"¿Qué te ha parecido mejor en el aprendizaje con el ordenador?"* han contestado lo siguiente:

- **Poder comprobar los resultados de los ejercicios.**
- **Facilidad para aprender sola.**
- Todo
- **Otra manera de aprender**
- **Las actividades propuestas.**
- Clase más entretenida

<span id="page-8-0"></span>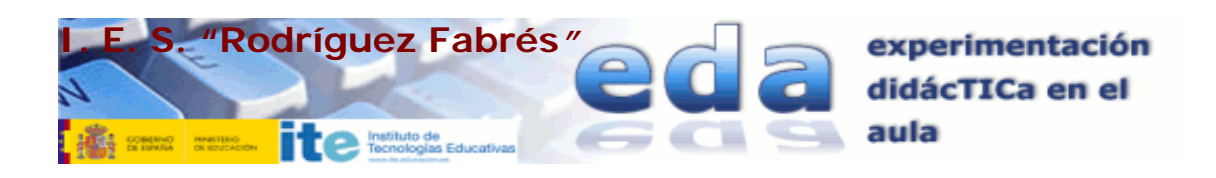

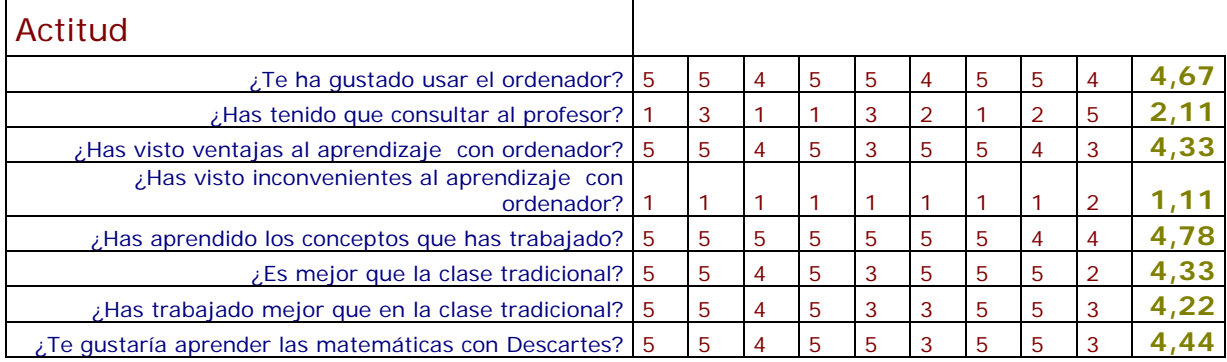

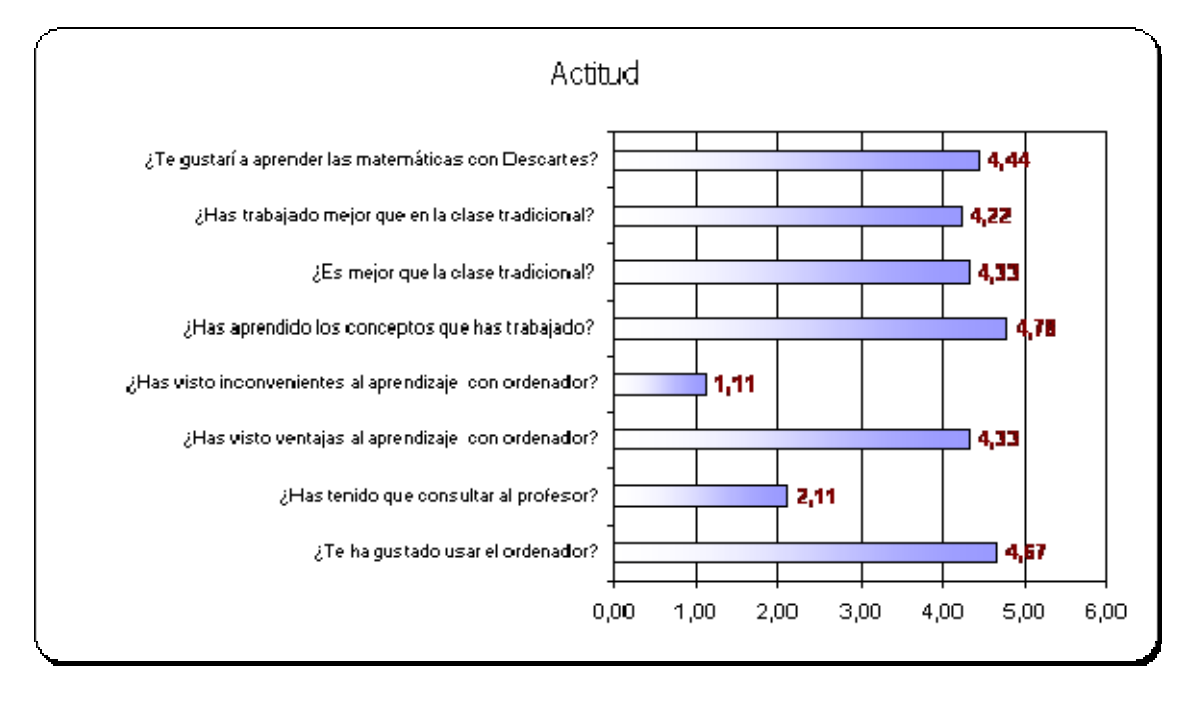

La mayoría no ha encontrado inconveniente en el uso del ordenador como herramienta que mejore el proceso de aprendizaje. Todavía alguno/a hecha de menos la explicación del profesor, un alumna ha echado de menos la pizarra tradicional -será que escribo mejor con tiza que con el dedo o el rotulador en la PDI- pero en general han ganado en autonomía a la hora de realizar actividades.

<span id="page-9-0"></span>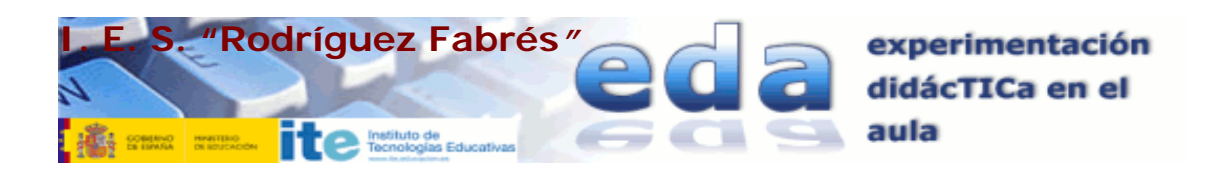

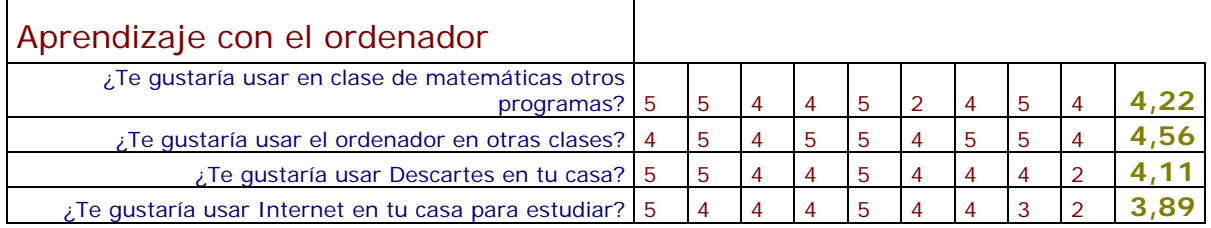

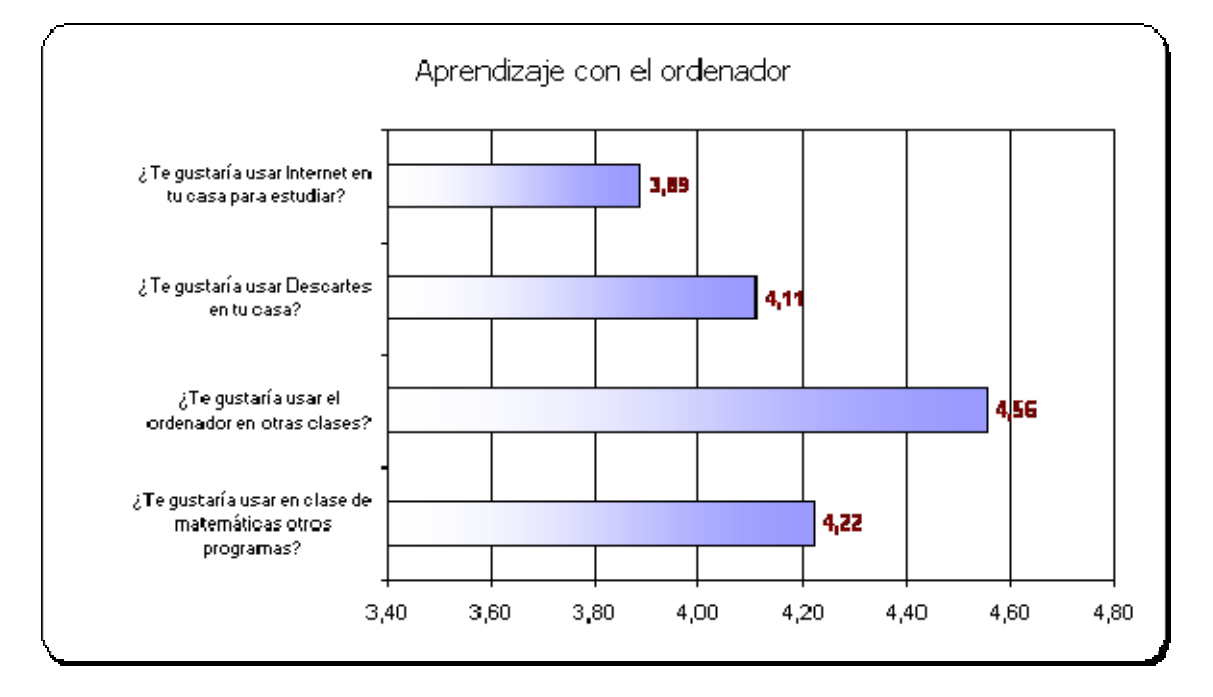

 Este apartado quizá sirva para catalogar a los alumnos por su interés. Se valora positivamente el ordenador en otras asignaturas o el uso de otros programas en la enseñanza de la matemática, pero en el entorno del instituto. Si hablamos de casa la valoración cambia y baja.

 $\overline{1}$ 

<span id="page-10-0"></span>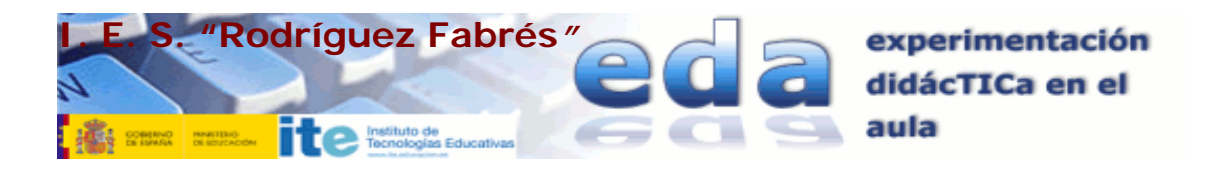

#### **Valoración del profesor**

Para mi la valoración de la experiencia es muy positiva. Buscaba una nueva motivación en el alumnado y me doy cuenta que el primer motivado ante la nueva situación he sido yo. Independientemente del resultado académico obtenido los alumnos han trabajado más en clase, se han sentido a gusto con las actividades propuestas y han ganado en autonomía y seguridad.

A pesar de esta maravillosa impresión, creo que la experiencia está condicionada por el período en el que se realiza. No es lo mismo cambiar el orden de unidades didácticas (si ello es factible) en ciertos cursos de Secundaria que intentar hacerlo en Bachillerato, donde no es factible, a no ser que lo tengas todo preparado desde el principio de curso, y este no ha sido el caso. Aunque supongo que, si somos coherentes con lo que decimos, el curso que viene deberemos trabajar en la extensión por nuestra cuenta hacia toda la asignatura.

La relación número de horas en aula normal, número de horas en el aula de informática creo que debe ser fijada en función del nivel, (ESO, Bachiller), de las Unidades Didácticas que se trabajan y del material 'Descartes' utilizado, ya que este debe ser considerado como un recurso que complemente a la enseñanza tradicional. Lleva más tiempo hacer un ejercicio de derivadas aplicando la Regla de la Cadena, que el '*cálculo*' de la moda en estadística.